COMP 322: Parallel and Concurrent Programming

Lecture 3: Higher Order Functions

Zoran Budimlić and Mack Joyner {zoran, mjoyner}@rice.edu

<http://comp322.rice.edu>

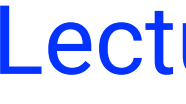

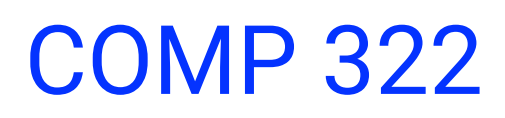

COMP 322 Lecture 3 14 January 2022

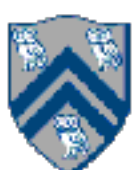

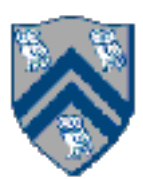

```
var oneplus = new Function<Integer, Integer>(){
   public Integer apply(Integer x){
     return x + 1;
 }
};
Function<Integer, Integer> oneplus2 = x \rightarrow x + 1;
System.out.println(oneplus.apply(5));
```
System.*out*.println(oneplus2.apply(7));

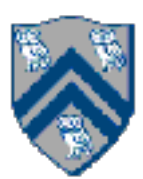

- 
- 

Last lecture worksheet: functional, recursive

**static** GList<Integer> evens(GList<Integer> input){ **if** (input.isEmpty()) **return** input; return  $input.head()$  %  $2 = 0$ 

List<Integer> originalList = . . . **var** resultList = evens(originalList);

- ? *evens*(input.tail()).prepend(input.head())
- : *evens*(input.tail());

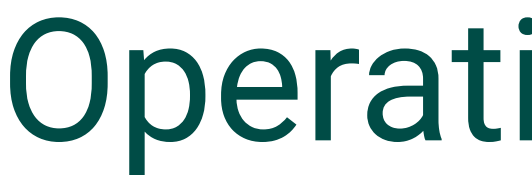

## Even better:

# **static** GList<Integer> evens(GList<Integer> input) { **return** input.filter(i > i % 2 <sup>=</sup> 0); }<br>}

COMP 322, Spring 2022 (Z. Budimlić, M. Joyner)

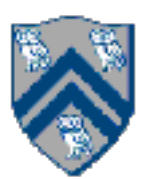

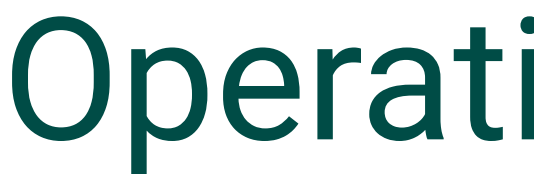

## Even better:

# **static** GList<Integer> evens(GList<Integer> input) { **return** input.filter(i > i % 2 <sup>=</sup> 0); }

COMP 322, Spring 2022 (Z. Budimlić, M. Joyner)

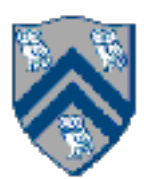

### lambda expression

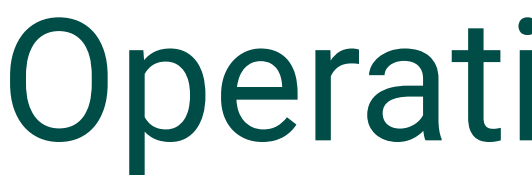

## Even better:

# **static** GList<Integer> evens(GList<Integer> input) { **return** input.filter(i > i % 2 <sup>=</sup> 0); }

COMP 322, Spring 2022 (Z. Budimlić, M. Joyner)

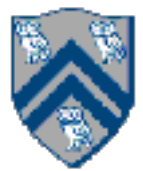

## lambda expression another operation on GList (just like prepend ())

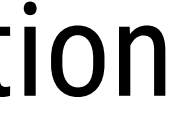

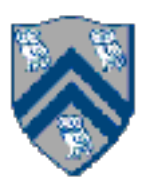

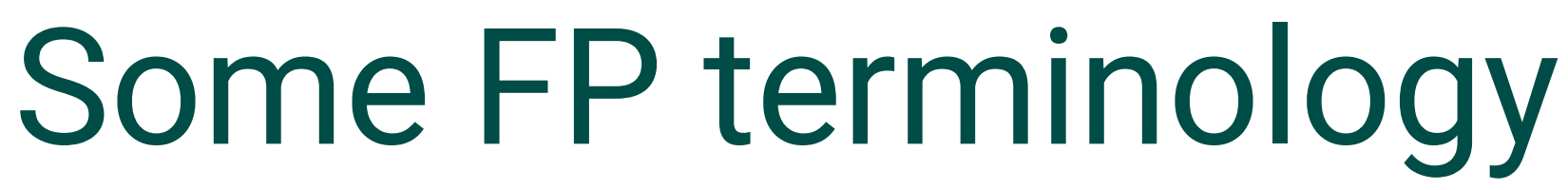

*First-class functions*: functions can be treated as any other variable Assigned to any other variable Passed as an argument to a function Returned as a result from a function return a function as a result

- *First order functions*: "normal" functions that do not take other functions as arguments or
- *Higher-order functions*: functions that take other functions as arguments or return a function

as a result

Only possible if functions are first-class

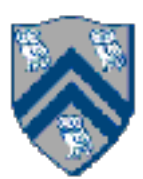

## *repeatFunc*

We'd like to "repeat" a function multiple times

Function<Integer,Integer> oneplus =  $x \rightarrow x + 1$ ; *assertEquals*(2, **oneplus**.apply(1));

Function<Integer,Integer> **fourplus** = *repeatFunc*(**oneplus**, 4); *assertEquals*(5, **fourplus**.apply(1));

repeatFunc needs to be a higher-order function: it takes a function as an argument, returns

another function

- 
- 
- 

```
static \langle T \rangle Function\langle T, T \rangle repeatFunc(Function\langle T, T \rangle f, int n) { if(n = 0) { return x \rightarrow x;
    } else {
       return x \rightarrow f.appendy(repeatedFunc(f, n-1).apply(x)); }
}
```
**var** fourplus = *repeatFunc*(oneplus, 4);

Function<String,String> doublestring =  $x \rightarrow x$ .concat(x);

**var** fourconcat = *repeatFunc*(doublestring, 4);

COMP 322, Spring 2022 (Z. Budimlić, M. Joyner)

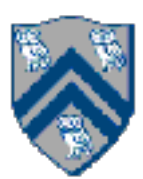

# Implementing *repeatFunc*

```
Function<Integer,Integer> oneplus = x \rightarrow x + 1;
```
- 
- 

$$
4);
$$

Methods defined on *java.util.function.Function* help make clean code.

```
static <T> Function<T,T> repeatFunc(Function<T,T> f, int n) {
 if (n = 0) return Function.identity();
   } else {
     return f.compose(repeatFunc(f, n-1));
 }
}
```
COMP 322, Spring 2022 (Z. Budimlić, M. Joyner)

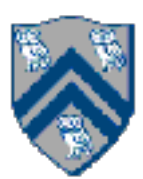

# Functions are objects with methods

- 
- 

Methods defined on *java.util.function.Function* help make clean code.

**static** <T> Function<T,T> repeatFunc(Function<T,T> f, **int** n) {  $if (n = 0)$  **return** Function.*identity*(); } **else** { **return** f.compose(*repeatFunc*(f, n-1)); } }

> $\text{repeat}(f, n) = \left\{ \right.$ identity( $x$ ) =  $x$

COMP 322, Spring 2022 (Z. Budimlić, M. Joyner)

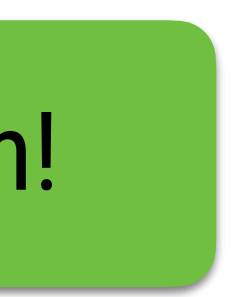

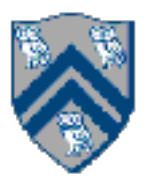

# Functions are objects with methods

- 
- 

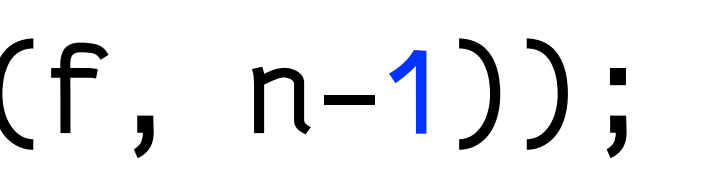

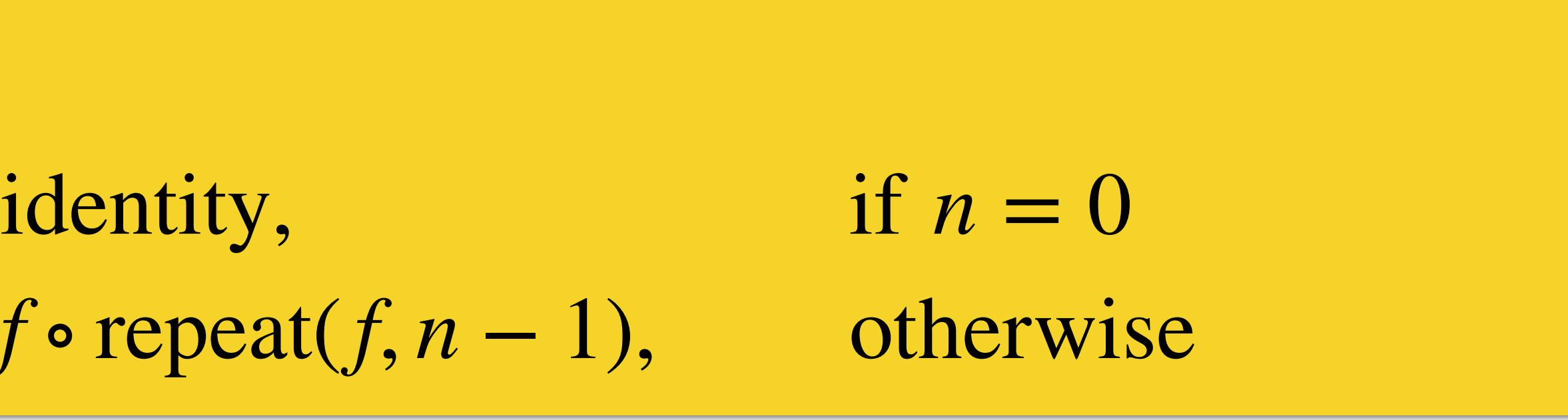

Java code now looks math-ish!

Methods defined on *java.util.function.Function* help make clean code.

**static** <T> Function<T,T> repeatFunc(Function<T,T> f, **int** n) {  $if (n = 0)$  **return** Function.*identity*(); } **else** { **return** f.compose(*repeatFunc*(f, n-1)); } }

COMP 322, Spring 2022 (Z. Budimlić, M. Joyner)

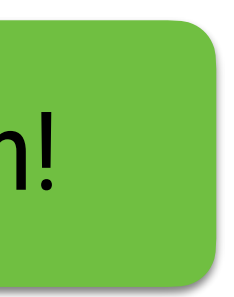

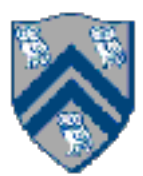

# Functions are objects with methods

- 
- 

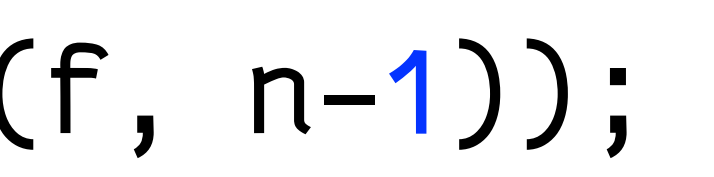

identity(x) = x  
repeat(f, n) = 
$$
\begin{cases} \text{identity,} \\ \text{f} \circ \text{repeat} \end{cases}
$$

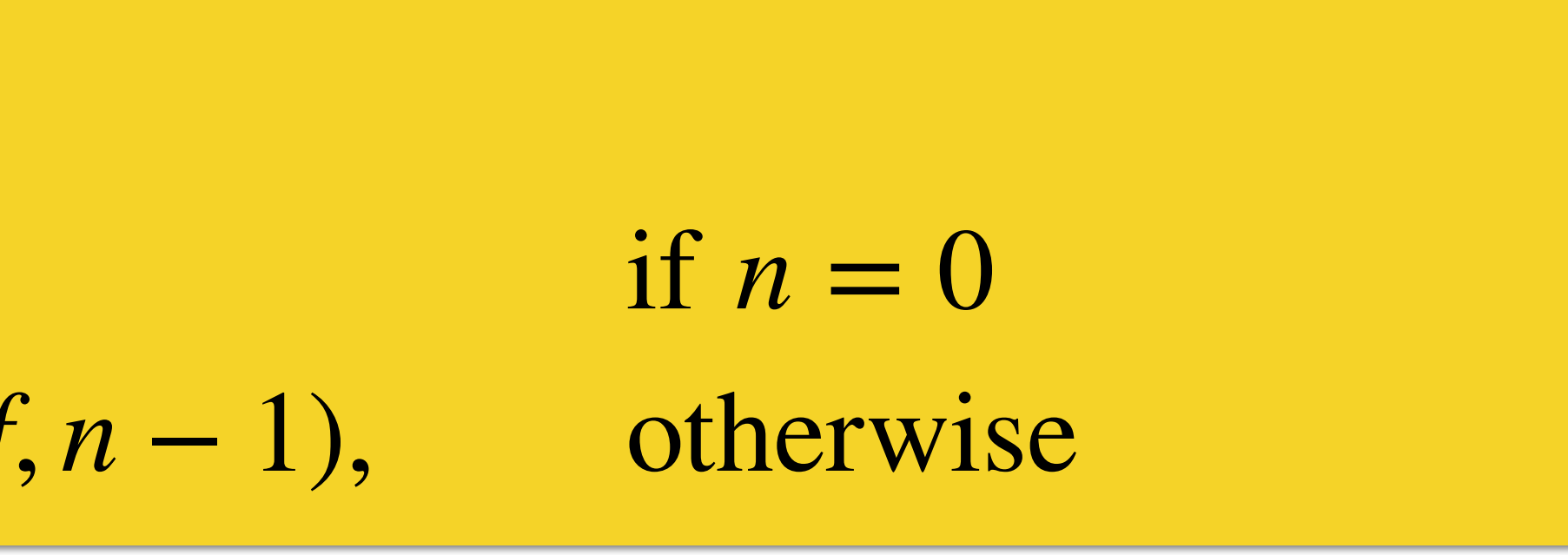

Java code now looks math-ish!

**static** <T> Function<T,T> repeatFunc(Function<T,T> f, **int** n) { **if** (n = 0) { **return** Function.*identity*(); } **else** { **return** f.compose(*repeatFunc*(f, n-1)); } }  $\text{repeat}(f, n) = \left\{ \right.$ identity( $x$ ) =  $x$ 

Methods defined on *java.util.function.Function* help make clean code.

COMP 322, Spring 2022 (Z. Budimlić, M. Joyner)

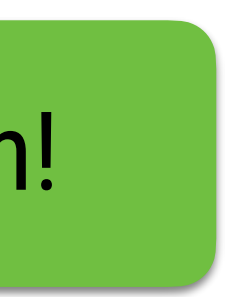

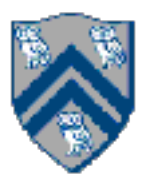

# Functions are objects with methods

- 
- 

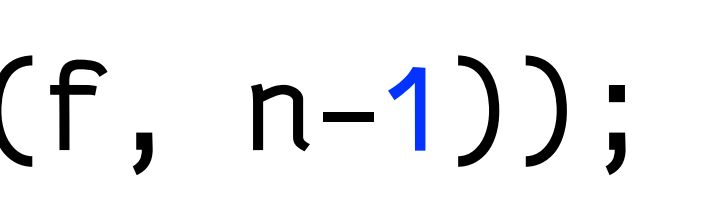

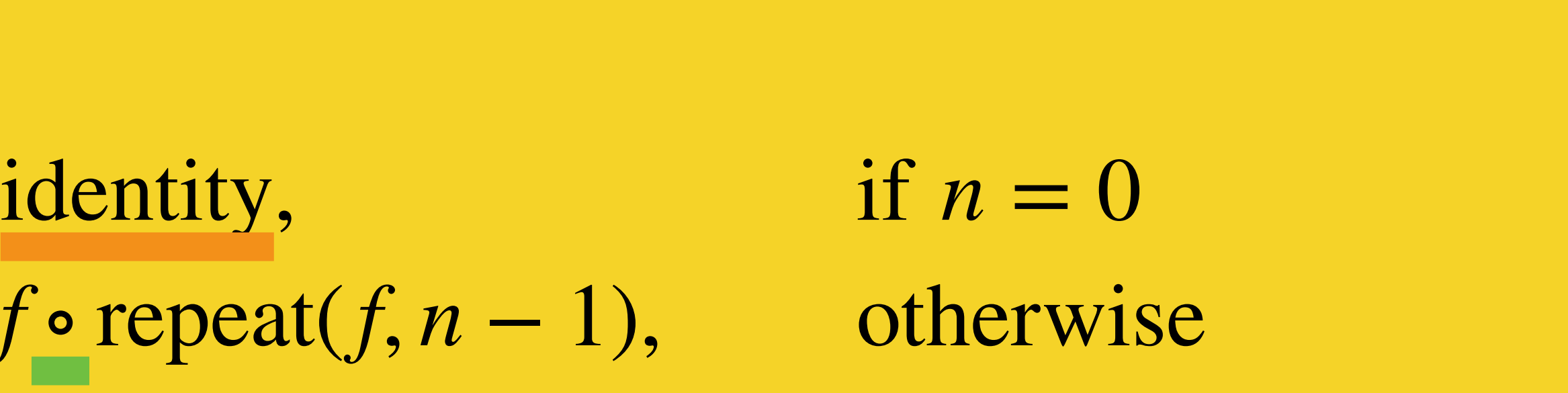

Java code now looks math-ish!

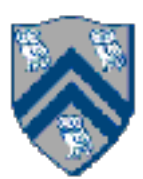

# *repeatFunc* is a higher-order function

- "Higher order function": a function on functions!
	- This includes *Function.compose / andThen,* as well as our *repeatFunc*
	- $-a$ .compose( $b$ )  $\equiv$
	- *b*.andThen(*a*) ≡
	- $x \rightarrow a$ .apply(b.apply(x))
- In Java, "everything is an object"
- Functions are just objects
	- with *apply* methods (the lambda body)
	- with composition methods
	- with cool lambda syntax to make them

The lambda hangs onto *f* and *n*, after *repeatFunc* exits!

## **static** <T> Function<T,T> repeatFunc(Function<T,T> f, **int** n) {

```
if(n = 0) {
    return x \rightarrow x;
   } else {
    return x \rightarrow f.appendy(repeatedFunc(f, n-1).apply(x)); }
}
```
**Closure**: a lambda expression that captures values from the outer lexical scope

COMP 322, Spring 2022 (Z. Budimlić, M. Joyner)

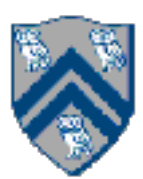

## Neat trick: Lexical scope

The lambda hangs onto *f* and *n*, after *repeatFunc* exits!

## **static** <T> Function<T,T> repeatFunc(Function<T,T> f, **int** n) {

```
if(n = 0) {
    return x \rightarrow x;
   } else {
     return x > f.apply(repeatFunc(f, n-1).apply(x));
 }
}
```
**Closure**: a lambda expression that captures values from the outer lexical scope

COMP 322, Spring 2022 (Z. Budimlić, M. Joyner)

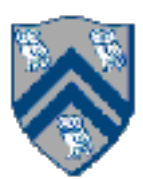

## Neat trick: Lexical scope

# Java's lambda lexical scope rules

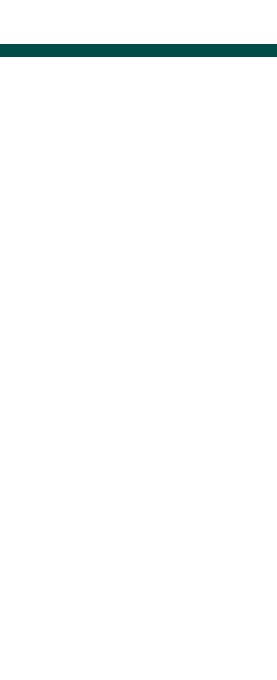

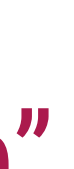

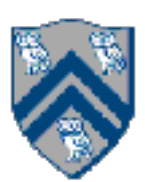

- A lambda can "capture" any primitive type (int, double, etc.) variables —Makes a copy, keeps it internally.
- A lambda can "capture" any *final* object-typed variables —Error if the variable might mutate ("effectively final" is required).
	- It really makes a copy of what the variable points to.
	- Would have been super-confusing if you could change the "outside" variable and the "inside" variable didn't change.

# Using lambdas: the GList filter function

**public** GList<T> filter(Predicate<T> predicate) { **if** (predicate.test(**headVal**)) { **return tailVal**.filter(predicate).prepend(**headVal**); } **else** { **return tailVal**.filter(predicate); } }

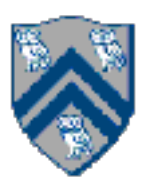

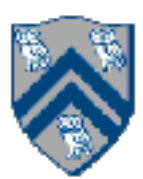

# Using lambdas: the GList filter function

**public** GList<T> filter(Predicate<T> predicate) { **if** (predicate.test(**headVal**)) { **return tailVal**.filter(predicate).prepend(**headVal**); } **else** { **return tailVal**.filter(predicate); } }

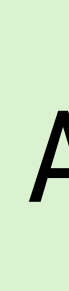

An instance of the Predicate interface (a *lambda* returning boolean)

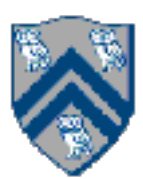

## Applying the function

# Using lambdas: the GList filter function

**public** GList<T> filter(Predicate<T> predicate) { **if** (predicate.test(**headVal**)) { **return tailVal**.filter(predicate).prepend(**headVal**); } **else** { **return tailVal**.filter(predicate); } }

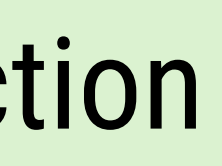

- Predicate: a function that returns a boolean
- Operator: a function returning the same type —unary operator: one argument (e.g., trig functions) —binary operator: two arguments (e.g., addition, subtraction)
- Function: arguments and results can be different types
- Supplier: *produces* data (e.g., reading lines of text from a file), no input
- Consumer: eats data, has side effect (e.g., printing), returns nothing

# Functional programming vocabulary

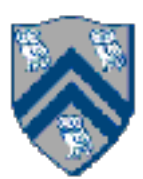

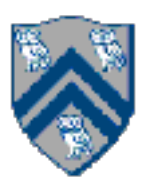

 */ "inline" lambdas*  $Function$ Chieger,Integer>  $oneplus1 = x \rightarrow x + 1;$ Function<Integer,Integer> oneplus2 =  $(x)$   $\rightarrow$  { return  $x + 1$ ; }; Function<Integer,Integer> oneplus3 =  $(Interex) \rightarrow (x + 1);$ 

## These are all equivalent: **public class** Foo {

 **static int** oneplusx(**int** x) { **return** x + 1; }

*/ "method reference" lambda (works for static and instance methods)*

Function<Integer,Integer> **oneplus4** = Foo :*oneplusx*; }

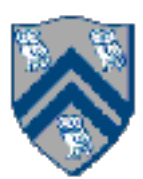

**Note: Integer (the "object type")** rather than int (the "primitive type")

### These are all equivalent: **public class** Foo { */ "inline" lambdas*

 $Function$ Chestion (Integer, Integer) oneplus1 =  $x \rightarrow x + 1$ ; Function<Integer,Integer> oneplus2 =  $(x)$   $\rightarrow$  { return  $x + 1$ ; }; Function<Integer,Integer> oneplus3 =  $(Interer x) \rightarrow (x + 1)$ ;

 **static int** oneplusx(**int** x) { **return** x + 1; }

 */ "method reference" lambda (works for static and instance methods)* Function<Integer,Integer> **oneplus4** = Foo :*oneplusx*; }

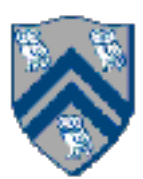

- *list*.map(function) → *list* Apply the function to every element of the list, return a new list
- *list*.filter(predicate) → *list* Compute a new list: every element where the predicate is true
- *list*.fold(zero, function(accumulator, element)) → *value* Apply the function to all elements, accumulating the value along the way Also known as *reduce*
- *list*.sort(comparator) → *list* Return a new list sorted by a function that says which is bigger

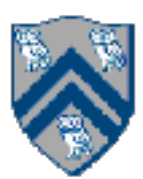

# Mapping

- 
- 
- 
- 
- 

GList<Integer> **originals** = ... ;  $GList\times Integers > squares = originalsmap(i \rightarrow i * i);$ 

Replace each element in a list with the function applied to it

GList<String> **strings** = ...; GList<String> **lowercases** = strings.map(x  $\rightarrow$  x.toLowerCase()); GList<Integer> **lengths** = **strings**.map(String :length);

Function return type can be different (e.g., String::length)

**Python's list comprehensions**: equivalent to our *filter*, then *map Our approach is more general-purpose (e.g., mix-and-match operations)*

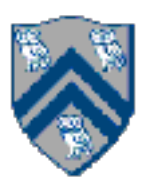

```
class Cons<T> implements GList<T> {
   public <R> GList<R> map(Function<T, R> f) {
     return tailVal.map(f).prepend(f.apply(headVal));
 }
}
class Empty<T> implements GList<T> {
   public <R> GList<R> map(Function<T, R> f) {
     return empty();
 }
}
```
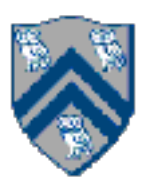

```
class Cons<T> implements GList<T> {
   public GList<T> filter(Predicate<T> predicate) {
     if (predicate.test(headVal)) {
         return tailVal.filter(predicate).prepend(headVal);
     } else {
         return tailVal.filter(predicate);
 }
 }
}
class Empty<T> implements GList<T> {
   public <R> GList<R> filter(Predicate<T> p) {
     return empty();
 }
}
```
- 
- 
- 

## "Pick" which elements of the original list to keep

Let's say we have a list of numbers to add:  $\{1, 2, 3, 4, 5, 6, 7, 8\}$ What order should we add them? Fold-left:  $(((((1 + 2) + 3) + 4) + 5) + 6) + 7) + 8$ Fold-right:  $1 + (2 + (3 + (4 + (5 + (6 + (7 + 8))))))$ For integer addition, we get the same answer, but not for others

GList<Integer> **intList** = ...  $int sum = intList.foldRight(0)$ 

COMP 322, Spring 2022 (Z. Budimlić, M. Joyner)

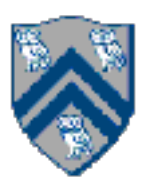

# Folding

- 
- 
- 

$$
(x, y) \rightarrow x + y);
$$

zero / default value for empty list

Commutativity: Associativity:  $\forall_{a,b}: a+b=b+a$ 

# Commutativity & associativity

Integer math: associative and commutative FoldLeft and FoldRight will give you identical answers String concatenation: associative, but not commutative FoldLeft and FoldRight *can* give you identical answers, if you're careful Otherwise, you'll end up reversing the order of the strings

- $∀_{a,b,c}: a+(b+c) = (a+b)+c$ 
	-
	-
	-

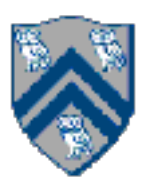

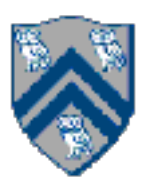

List of strings Join into one string, find longest string, find shortest string, etc. List of integers Minimum, maximum, average, sum, etc. List of bitmap images Overlay images, concatenate horizontally, etc.

Vocabulary note: "fold" and "reduce" are synonyms. If you've heard of "MapReduce", this is *broadly how it works. (More in the coming lectures.)*

## Fold-right:  $1 + (2 + (3 + (4 + (5 + (6 + (7 + 8))))))$

COMP 322, Spring 2022 (Z. Budimlić, M. Joyner)

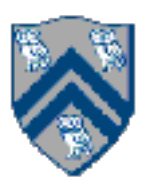

```
class Cons<T> implements GList<T> {
   public <U> U foldRight(U zero, BiFunction<T, U, U> operator) {
     return operator.apply(headVal, tailVal.foldRight(zero, operator));
 }
}
```

```
class Empty<T> implements GList<T> {
   public <U> U foldRight(U zero, BiFunction<T, U, U> operator) {
     return zero;
 }
}
```
## Summary

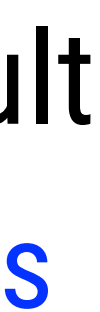

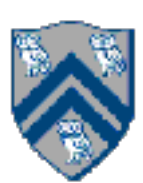

- Functions are first-class objects in Java (since Java 8) Enables functional programming paradigm in Java Just Java interfaces and objects, with convenient lambda syntax
- Closures are lambdas that capture the values from the outer lexical scope Only primitive variables or effectively final objects can be captured
- Higher-order functions take other functions as arguments and/or return functions as result Very powerful concept, allows us to create generic functions that can perform all kinds of things Higher-order functions Hall of Fame: *map*, *filter*, *fold*
	-